Monad P3: Types (1A)

| Copyright (c) 2016 - 2020 Young W. Lim.                                                                                                    |
|----------------------------------------------------------------------------------------------------|
| Permission is granted to copy, distribute and/or modify this document under the terms of the GNU Free Documentation License, Version 1.2 or any later version published by the Free Software Foundation; with no Invariant Sections, no Front-Cover Texts, and no Back-Cover Texts. A copy of the license is included in the section entitled "GNU Free Documentation License". |
|                                                                                                    |
|                                                                                                    |
|                                                                                                    |
|                                                                                                    |
|                                                                                                    |

This document was produced by using LibreOffice.

#### Based on

Haskell in 5 steps

https://wiki.haskell.org/Haskell\_in\_5\_steps

#### data

#### data - creates new algebraic type with value constructors

- Can have <u>several</u> <u>value</u> constructors
- Value constructors are <u>lazy</u>
- Values can have <u>several fields</u>
- Affects both compilation and runtime, have <u>runtime</u> <u>overhead</u>
- Created type is a <u>distinct new type</u>
- Can have its own type class instances
- When pattern matching against value constructors,
   WILL be <u>evaluated</u> at least to weak head normal form (WHNF) \*
- Used to create new data type
   (example: Address { zip :: String, street :: String } )

#### newtype

#### **newtype** - creates new "**decorating**" type with value constructor

- Can have only one value constructor
- Value constructor is strict
- Value can have only <u>one field</u>
- Affects only compilation, no runtime overhead
- Created type is a <u>distinct new type</u>
- Can have its own type class instances
- When pattern matching against value constructor,
   CAN be not evaluated at all \*
- Used to create higher level concept based on existing type
  with distinct set of supported operations or
  that is not interchangeable with original type
  (example: Meter, Cm, Feet is Double)

#### type

**type** - creates an **alternative name** (synonym) for a **type** (typedef in C)

- No value constructors
- No fields
- Affects only compilation, no runtime overhead
- No new type is created (only a new name for existing type)
- Can <u>NOT</u> have its own type class instances
- When pattern matching against data constructor, behaves the same as original type
- Used to create higher level concept based on existing type with the same set of supported operations (example: String is [Char])

### data, newtype, type

data: <u>zero or more</u> constructors, each can contain zero or more values.

newtype: similar to above
but exactly one constructor
and only one value in that constructor,
and has the exact same runtime representation
as the value that it stores.

**type**: **type synonym**, compiler more or less forgets about it once it is expanded.

# data (lazy), newtype (strict)

Both **newtype** and the <u>single-constructor</u> **data** introduce a <u>single</u> **data constructor**,

but the **data constructor** introduced by **newtype** is **strict** and the **data constructor** introduced by **data** is **lazy**.

```
data D = D Int -- lazy
newtype N = N Int -- strict
```

Then **N** undefined is equivalent to undefined and causes an **error** when **evaluated**.

But **D** undefined is <u>not</u> equivalent to undefined, and it can be **evaluated** as long as you don't try to peek inside.

# Data definition without data constructors (1)

a data definition without data constructors

cannot be instantiated

data B

a new **type constructor B**, but no **data constructors** to <u>produce</u> **values** of **type B** 

In fact, such a data type is declared in the Haskell base: Void

ghci> import Data.Void

ghci>:i Void

data Void -- Defined in 'Data. Void'

https://stackoverflow.com/questions/45385621/data-declaration-with-no-data-constructor-can-it-be-instantiated-why-does-it-c

# Data definition without data constructors (2)

Being able to have **uninhabited types** turns out to be useful in some areas

passing an **uninhabited type** as a **type parameter** to another **type constructor** 

https://stackoverflow.com/questions/45385621/data-declaration-with-no-data-constructor-can-it-be-instantiated-why-does-it-c

#### Data definition with data constructors

```
data B = String

defines

a type constructor B and
a data constructor String,
both taking no arguments.

Note that the String you define is in the value namespace,
so is different from the usual String type constructor.

ghci> data B = String
ghci> x = String
ghci> :t x
```

x :: B

https://stackoverflow.com/questions/45385621/data-declaration-with-no-data-constructor-can-it-be-instantiated-why-does-it-c

# Algebraic type

This is a type where we specify the **shape** of each of the **elements**.

Algebraic refers to the property that an Algebraic Data Type is created by algebraic operations.

The algebra here is sums and products:

sum is alternation (A | B, meaning A or B but not both)
product is combination (A B, meaning A and B together)

# Algebraic type

#### data Pair = P Int Double

a pair of numbers, an Int and a Double together.

The **tag P** is used (in **constructors** and **pattern matching**) to combine the contained values into a <u>single structure</u> that can be assigned to a variable.

data Pair = I Int | D Double

just one number, either an **Int** or else a **Double**. the tags **I** and **D** are used (in **constructors** and **pattern matching**) to distinguish between the two alternatives.

# Algebraic type

**Sums** and **products** can be <u>repeatedly</u> combined into an arbitrarily large structures.

Algebraic Data Type is <u>not</u> to be confused with \*Abstract\* Data Type, which (ironically) is its opposite, in some sense.

The initialism **ADT** usually means **\*Abstract\* Data Type**, but **GADT** usually means **Generalized Algebraic Data Type**.

# Decorate type

#### types, functions and values

**Type variables** in Haskell are typically named starting at **a**, **b**, etc.

They are sometimes (but not often)

<u>decorated</u> with <u>numbers</u> like **a1** or **b3**.

#### Decorate type

Functions used as higher-order arguments are typically named starting at  $\mathbf{f}$ ,  $\mathbf{g}$ , etc.

They will sometimes be decorated with numbers like type variables and will also be decorated with the 'character like g'.

You would read this latter example as "Jee-prime" and it is typically a function that is in some way related to g used as a helper or the like.

Occasionally functions may be given names that are not on this continuum as an aide memoir, for example a function parameter used internally

as a predicate may be given the name p.

#### Decorate type

Arguments to functions, or variables used exclusively inside short functions, are often given names starting at x, y, etc., again occasionally decorated by numbers.

Other single-letter variable names may be chosen if they can act as a mnemonic for their role such as using a variable named p for a value known to be prime.

Note that these are guidelines and not rules.

Any of them can and will be ignored,
modified and/or abused in any given piece of Haskell code.

(A quick look at the Standard Prelude
as provided in the Haskell 98 Report should
be convincing enough for this.)

newtype is used when you want to wrap one type in another type and nothing more complicated than that. Because of this restriction, it can be represented the same as the original type in memory, meaning there is zero runtime penalty for using a newtype

newtype Dollars = Dollars Int

Here, newtype is being used to take the somewhat uninformative type Int and create a more descriptive type, Dollars. To make a value of Dollars, one might write Dollars 3.)

 $https://webcache.googleusercontent.com/search?q=cache:\_5DI-cKznPcJ:https://andre.tips/wmh/newtype/+\&cd=12\&hl=en\&ct=clnk\&gl=us$ 

Sometimes you want to make a type that's almost the same as another type. For example imagine our program calls for a Dollar type, a Yen type, and a Euro type, which are all just wrappers around Double. And let's say also we had a Currency typeclass with a convertToDollars and convertFromDollars function. We'd like to add, subtract, and multiply our currency like we could regular numbers.

One way to make our types would be as follows:

data Dollar = Dollar Double deriving (Read, Show)

data Euro = Euro Double deriving (Read, Show)

data Yen = Yen Double deriving (Read, Show)

https://webcache.googleusercontent.com/search?q=cache:\_5Dl-cKznPcJ:https://andre.tips/wmh/newtype/+&cd=12&hl=en&ct=clnk&gl=us

Now, this has two issues. The first is that we can't add or subtract two Dollars. We'd have to make each of these an instance of the Num typeclass, like this.

```
data Dollar = Dollar Double deriving (Read, Show)
data Euro = Euro Double deriving (Read, Show)
data Yen = Yen Double deriving (Read, Show)

-- This, but for every currency:
instance Num Dollar where

(Dollar a) + (Dollar b) = Dollar (a + b)

(Dollar a) - (Dollar b) = Dollar (a - b)

(Dollar a) * (Dollar b) = Dollar (a * b)

negate (Dollar a) = Dollar (-a)
abs (Dollar a) = Dollar (abs a)
```

 $https://webcache.googleusercontent.com/search?q=cache:\_5DI-cKznPcJ:https://andre.tips/wmh/newtype/+\&cd=12\&hl=en\&ct=clnk&gl=us$ 

same for every currency! Wrapping one type (in our case, Double) in another (in our case, Dollar) is such a common need that we have special syntax for it, newtype.

```
newtype Dollar = Dollar Double deriving (Read, Show)
newtype Euro = Euro Double deriving (Read, Show)
```

newtype Yen = Yen Double deriving (Read, Show)

 $https://webcache.googleusercontent.com/search?q=cache:\_5Dl-cKznPcJ:https://andre.tips/wmh/newtype/+\&cd=12\&hl=en\&ct=clnk\&gl=us$ 

The main difference between using newtype and data is that newtype only works with the very simple situation of wrapping one type in one other type. You can't use sum types or have multiple types wrapped up in one. And there's a special GHC feature that makes newtype much more useful by letting it automatically derive typeclasses for you, and you turn it on by putting {-# LANGUAGE GeneralizedNewtypeDeriving #-} at the top of your code. This is called a pragma to turn on a language extension. We'll discuss these later, for now just know that putting that at the top of a file turns on an extra feature of GHC. Here's how it looks in action:

https://webcache.googleusercontent.com/search?q=cache:\_5Dl-cKznPcJ:https://andre.tips/wmh/newtype/+&cd=12&hl=en&ct=clnk&gl=us

```
{-# LANGUAGE GeneralizedNewtypeDeriving #-}
```

newtype Dollar = Dollar Double deriving (Read, Show, Num)
newtype Euro = Euro Double deriving (Read, Show, Num)

newtype Yen = Yen Double deriving (Read, Show, Num)

With GeneralizedNewtypeDeriving turned on, we were able to add Num to our list of typeclasses we'd like to be automatically derived, which is very useful! We'd be able to run (Dollar 3) + (Dollar 4) to get Dollar 7.0.

https://webcache.googleusercontent.com/search?q=cache:\_5Dl-cKznPcJ:https://andre.tips/wmh/newtype/+&cd=12&hl=en&ct=clnk&gl=us

There's one other difference between newtype and data. Specifically, whether the constructor is strict or lazy. Imagine the following:

data D = D Int newtype N = N Int

Now, you may remember that Haskell tries to only evaluate things when really necessary, so if you write 1+2 it won't actually evaluate that until it needs to. Haskell also has a special value named undefined which you can pass to any function and causes your program to instantly crash when it's evaluated.

 $https://webcache.googleusercontent.com/search?q=cache:\_5DI-cKznPcJ:https://andre.tips/wmh/newtype/+\&cd=12\&hl=en\&ct=clnk\&gl=us$ 

data is for making new, complicated types, like data Person = Bob | Cindy | Sue.

newtype is for "decorating" or making a copy of an existing type, like newtype Dollar = Dollar Double.

type is for renaming a type, like type Polygon = [Point], which just makes Dollar be equivalent to Double and is mostly only used for making certain code easier to read

 $https://webcache.googleusercontent.com/search?q=cache:\_5DI-cKznPcJ:https://andre.tips/wmh/newtype/+\&cd=12\&hl=en\&ct=clnk\&gl=us$ 

Type classes allow us

to declare which types are instances of which class, and

to provide **definitions** of the <u>overloaded</u> operations associated with a **class**.

For example, let's <u>define</u> a **type class** containing an **equality operator**:

#### class Eq a where

(==) :: a -> a -> Bool

Eq is the name of the class being defined, == is the single operation in the class.

a **type a** is an **instance** of the **class Eq**if there is an **(overloaded) operation ==**,
of the appropriate **type**, defined on it.

(Note that == is only defined on pairs of objects of the same type.)

type

class

Eq

a

class class name instance

Eq a expresses a constraint that a type a must be an instance of the class Eq

#### Eq a

is <u>not</u> a **type expression**expresses a **constraint** on a **type**called a **context**placed at the <u>front</u> of **type expressions** 

For example, the effect of the above class declaration is to assign the following type to ==:

for every **type a** that is an **instance** of the **class Eq**, == has type **a->a->Bool** 

elem :: 
$$(Eq a) => a -> [a] -> Bool$$

for every **type a** that is an **instance** of the **class Eq**, **elem** has type **a->[a]->Bool** 

#### An instance declaration specifies

which types are **instances** of the **class Eq**, and the <u>actual</u> <u>behavior</u> of == on each of those **types** 

instance Eq Integer where

the **definition** of **==** is called a **method**. **integerEq** happens to be the **primitive function**in general, any valid expression for a function definition

type

#### instance Eq integer

class class name instance

```
instance Eq Integer where
x == y = x integerEq y

the type Integer is an instance of the class Eq
the definition of the method ==

instance Eq Float where
x == y = x inoatEq y

the type Float is an instance of the class Eq
the definition of the method ==
```

simply substituting **type class** for **class**, and **type** for **object**, yields a valid summary of Haskell's **type class mechanism**:

"Classes capture common sets of operations.

A particular **object** may be an **instance** of a **class**,

and will have a **method** corresponding to each **operation**. **Classes** may be arranged **hierarchically**, forming notions of **superclasses** and **sub classes**,

and permitting **inheritance** of operations/methods.

A default method may also be associated with an operation."

| Haskell    | ООР    |
|------------|--------|
| type class | class  |
| type       | object |

In contrast to OOP, it should be clear that **types** are <u>not</u> **objects**, and in particular there is <u>no notion</u> of an object's or type's **internal mutable state**.

An advantage over some OOP languages is that **methods** in Haskell are completely <u>type-safe</u>: any attempt to apply a **method** to a **value** whose **type** is not in the required **class** will be <u>detected</u> at compile time instead of at runtime.

In other words, **methods** are <u>not</u> "looked up" <u>at runtime</u> but are simply passed as **higher-order functions**.

**parametric polymorphism** is useful in defining <u>families of types</u> by <u>universally quantifying over all types</u>.

Sometimes, however, it is necessary to <u>quantify</u> over some <u>smaller set of types</u>, eg. those types whose elements can be compared for equality.

**type classes** can be seen as providing a structured way to quantify over a <u>constrained set of types</u>

Indeed, we can think of parametric polymorphism as a kind of overloading too!

an **overloading** occurs <u>implicitly</u> <u>over all types</u> a **type class** for a <u>constrained set of types</u>

# Polymorphic Types

types that are <u>universally quantified</u> in some way <u>over all types</u>.

polymorphic type expressions essentially describe <u>families of types</u>.

For example, **(forall a) [a]** is the <u>family of types</u> consisting of, for every **type a**, the **type of lists of a**.

Lists of integers (e.g. [1,2,3]), lists of characters (['a','b','c']), even lists of lists of integers, etc., are all members of this family.

(Note, however, that [2,'b'] is <u>not</u> a valid example, since there is *no single type* that contains both 2 and 'b'.)

https://www.haskell.org/tutorial/goodies.html

Identifiers such as a above are called type variables, and are <u>uncapitalized</u> to distinguish them from <u>specific types</u> such as **Int**.

since Haskell has <u>only universally quantified</u> **types**, there is no need to <u>explicitly</u> write out the symbol for **universal quantification**, and thus we simply write **[a]** in the example above.

In other words, all **type variables** are implicitly <u>universally quantified</u>

**Lists** are a commonly used data structure in functional languages, and are a good vehicle for explaining the principles of polymorphism.

The list [1,2,3] in Haskell is actually shorthand for the list 1:(2:(3:[])), where [] is the **empty list** and : is the **infix operator** that adds its first argument to the front of its second argument (a list).

Since: is right associative, we can also write this list as 1:2:3:[].

```
length :: [a] -> Integer
length [] = 0
length (x:xs) = 1 + length xs

length [1,2,3] => 3
length ['a','b','c'] => 3
length [[1],[2],[3]] => 3

an example of a polymorphic function.
It can be applied to a list containing elements of any type,
```

https://www.haskell.org/tutorial/goodies.html

for example [Integer], [Char], or [[Integer]].

length :: [a] -> Integer

length [] = 0

length (x:xs) = 1 + length xs

The left-hand sides of the equations contain patterns such as [] and x:xs.

In a function application these patterns are matched against actual parameters in a fairly intuitive way

```
length :: [a] -> Integer
```

length [] = 0

length (x:xs) = 1 + length xs

[] only matches the empty list,

x:xs will successfully match any list with at least one element, binding x to the first element and xs to the rest of the list

If the match succeeds,

the right-hand side is evaluated

and returned as the result of the application.

If it fails, the next equation is tried,

and if all equations fail, an error results.

Function head returns the first element of a list, function tail returns all but the first.

head 
$$(x:xs) = x$$

$$tail(x:xs) = xs$$

Unlike length, these functions are not defined for all possible values of their argument.

A runtime error occurs when these functions are applied to an empty list.

With polymorphic types, we find that some types are in a sense strictly more general than others in the sense that the set of values they define is larger.

For example, the type **[a]** is more general than **[Char]**. In other words, the latter type can be <u>derived</u> from the former by a <u>suitable substitution</u> for **a**.

With regard to this **generalization ordering**, Haskell's type system possesses two important properties:

First, every well-typed expression is guaranteed to have a **unique principal type** (explained below),

and second, the **principal type** can be <u>inferred</u> <u>automatically</u>.

In comparison to a monomorphically typed language such as C, the reader will find that polymorphism improves expressiveness, and **type inference** lessens the burden of types on the programmer.

An expression's or function's **principal type** is the <u>least general type</u> that, intuitively, "contains all instances of the expression".

For example, the principal type of head is [a]->a; [b]->a, a->a, or even a are correct types, but too general, whereas something like [Integer]->Integer is too specific.

The existence of unique principal types is the hallmark feature of the Hindley-Milner type system, which forms the basis of the type systems of Haskell, ML, Miranda, ("Miranda" is a trademark of Research Software, Ltd.) and several other (mostly functional) languages.

# **Explicitly Quantifying Type Variables**

to explicitly bring fresh type variables into scope.

Example: **Explicitly quantifying** the **type variables** 

map :: forall a b. (a -> b) -> [a] -> [b]

for any combination of types **a** and **b** 

choose **a** = **Int** and **b** = **String** 

then it's valid to say that map has the type

(Int -> String) -> [Int] -> [String]

Here we are **instantiating** the <u>general</u> type of **map** to a more <u>specific</u> type.

https://en.wikibooks.org/wiki/Haskell/Existentially\_quantified\_types

# Implicit forall

any introduction of a **lowercase type parameter** <u>implicitly</u> begins with a **forall** keyword,

Example: Two equivalent type statements

id :: a -> a

id :: forall a . a -> a

We can apply <u>additional</u> **constraints** on the quantified **type variables** 

https://en.wikibooks.org/wiki/Haskell/Existentially\_quantified\_types

## **Existential Types**

Normally when creating a new type using **type**, **newtype**, **data**, etc., every **type variable** that appears on the <u>right-hand side</u> must also appear on the <u>left-hand side</u>.

newtype ST **s a** = ST (State# **s** -> (# State# **s**, **a** #))

Existential types are a way of escaping

Existential types can be used for several different purposes. But what they do is to **hide** a **type variable** on the <u>right-hand side</u>.

# Type Variable Example – (1) error

Normally, any type variable appearing on the right must also appear on the left:

```
data Worker x y = Worker {buffer :: b, input :: x, output :: y}
```

This is an **error**, since the **type** of the **buffer** isn't specified on the <u>right</u> (it's a type variable rather than a type) but also isn't specified on the <u>left</u> (there's no '**b**' in the left part).

In Haskell98, you would have to write

```
data Worker b x y = Worker {buffer :: b, input :: x, output :: y}
```

# Type Variable Example - (2) explicit type signature

However, suppose that a **Worker** can use any type '**b**' so long as it belongs to some particular class.

Then every **function** that uses a Worker will have a type like

foo :: (Buffer b) => Worker b Int Int

In particular, failing to write an **explicit type signature** (Buffer b) will invoke the dreaded monomorphism restriction.

Using existential types, we can avoid this:

# Type Variable Example – (3) existential type

```
data Worker x y = forall b. Buffer b =>

Worker {buffer :: b, input :: x, output :: y}

foo :: Worker Int Int

The type of the buffer (Buffer) now does not appear in the Worker type at all.
```

# Type Variable Example – (4) characteristics

- it is now <u>impossible</u> for a function to demand a Worker having a <u>specific</u> type of buffer.
- the type of foo can now be <u>derived automatically</u> without needing an <u>explicit</u> type signature.
   (No monomorphism restriction.)

## Type Variable Example – (4) characteristics

## Hiding a type

In general, when you use a 'hidden' type in this way, you will usually want that type to belong to a specific class, or you will want to pass some functions along that can work on that type.

Otherwise you'll have some value belonging to a **random unknown type**, and you won't be able to do anything to it!

## Conversion to less a specific type

Note: You can use **existential types** to **convert** a **more specific type** into a **less specific one**.

There is no way to perform the reverse conversion!

### A heterogeneous list example

```
This illustrates creating a heterogeneous list,
all of whose members implement "Show",
and progressing through that list to show these items:

data Obj = forall a. (Show a) => Obj a

xs :: [Obj]
xs = [Obj 1, Obj "foo", Obj 'c']

doShow :: [Obj] -> String
doShow [] = ""
doShow ((Obj x):xs) = show x ++ doShow xs
```

With output: doShow xs ==> "1\"foo\"'c'"

#### **Bottom**

https://stackoverflow.com/questions/6872898/what-is-weak-head-normal-form

#### **Bottom**

bottom in Haskell specifically called undefined.

This is only one form of it though technically **bottom** is also a <u>non-terminating computation</u>, such as length [1..]

bottom is used to represent an expression which is

- not computable
- runs forever
- never returns a value
- throws an exception
- · etc.

### Bottom represents computations

```
The term bottom refers to
      a computation which <u>never completes</u> <u>successfully</u>.
      a computation that <u>fails</u> due to some kind of <u>error</u>,
      a computation that just goes into an <u>infinite loop</u>
             (without returning any data).
The mathematical symbol for bottom is '\bot'.
In plain ASCII, '_|_'.
```

## Bottom – a member of any type

Bottom is a member of any type,
even the trivial type () or
the equivalent simple type:
data Unary = Unary

#### Bottom – definitions

Bottom can be expressed in Haskell thus:

bottom = bottom

**bottom** = error "Non-terminating computation!"

Indeed, the Prelude exports a function

undefined = error "Prelude.undefined"

Other implementations of Haskell, such as Gofer, defined bottom as:

undefined | False = undefined

The type of bottom is arbitrary, and defaults to the most general type:

undefined :: a

#### Bottom – Usage

As **bottom** is an **inhabitant** of every **type** a value of every type

**bottoms** can be used wherever a value of that type would be.

This can be useful in a number of circumstances:

-- For leaving a todo in your program to come back to later:

```
foo = undefined
```

-- When dispatching to a type class instance:

```
print (sizeOf (undefined :: Int))
```

-- When using laziness:

print (head (1 : undefined))

#### **Bottom Rule**

```
if x is computable,
      then strict f x evaluates to f x,
but if x is not computable,
                                                            undefined
      then strict f x evaluates to "<u>not computable</u>".
                                                            undefined
for example, f x = 2 * x.
consider f (1 / 0)
can't evaluate it because you can't evaluate (1 / 0)
(1 / 0) not computable
      f (1 / 0) not computable
```

#### strict f x

```
Sometimes it is necessary
```

to <u>control</u> <u>order</u> of <u>evaluation</u> in a **lazy** functional program.

Use the computable function **strict**,

strict f x = if  $x \neq \bot$  then f x else  $\bot$ .

Operationally, **strict** f x is reduced by

first reducing x to weak head normal form (WHNF)

and then <u>reducing</u> the application f x.

Alternatively, it is safe to reduce  $\mathbf{x}$  and  $\mathbf{f} \mathbf{x}$  in parallel,

but <u>not</u> allow <u>access</u> to the result <u>until</u> **x** is in **WHNF**.

# Classifying types – Summary

| Boxed     | a <b>pointer</b> to a <b>heap</b> object. |
|-----------|-------------------------------------------|
| Unboxed   | no_ <b>pointer</b>                        |
| Lifted    | bottom <u>as an element</u> .             |
| Unlifted  | no <b>extra values</b> .                  |
| Algebraic | one or more constructors,                 |
| Primitive | a <b>built-in type</b>                    |
|           |                                           |
|           |                                           |
|           |                                           |
|           |                                           |
|           |                                           |
|           |                                           |
|           |                                           |
|           |                                           |

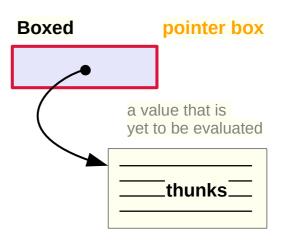

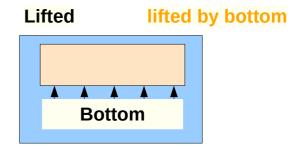

Undefined
Infinite loop
Exception

https://gitlab.haskell.org/ghc/ghc/-/wikis/commentary/compiler/type-type

# (Un)Lifted and (Un)Boxed types

#### **Unlifted type Boxed type Unboxed type** pointer object No pointers No bottom **Lifted type** bottom \_|\_ bottom | Lifted type → Boxed type **Unboxed type Unlifted type** kind \* kind#

https://stackoverflow.com/questions/39985296/what-are-lifted-and-unlifted-product-types-in-haskell

## Bottom in a programming language

#### programming language:

**bottom** refers to a value that is <u>less defined</u> than any other.

It's common to assign the **bottom value** to every computation that either produces an **error** or **fails** to **terminate**,

because trying to <u>distinguish</u> these conditions which greatly <u>weakens</u>

the mathematics and complicates program analysis.

# Bottom in an order theory

| order theory (particularly lattice theory): The bottom element of a partially ordered set, if one exists, is the one that precedes all others. |
|----------------------------------------------------------------------------------------------------|
| ii one exists, is the one that <u>precedes</u> <u>all others</u> .                                                                             |
|                                                                                                    |
|                                                                                                    |
|                                                                                                    |

### Bottom in a lattice theory

#### **Lattice theory**

the logical **false** value is the **bottom element** of a **lattice** of **truth values**, and **true** is the **top element** 

#### classical logic

these are the only two — **true** and **false**but one can also consider logics
with <u>infinitely many truthfulness values</u>,
such as **intuitionism** and various forms of **constructivism**.

These take the notions in a rather different direction.

### Bottom in a standard Boolean logic

#### standard Boolean logic

the symbol  $\perp$  read **falsum** or **bottom**, is simply a <u>statement</u> which is <u>always false</u>, the equivalent of the <u>false constant</u> in programming languages.

The form is an inverted (upside-down) version of the symbol  $\top$  (**verum** or **top**), which is the equivalent of <u>true</u> - and there's mnemonic value in the fact that the symbol looks like a capital letter  $\top$ .

#### Bottom - verum an falsum

The names **verum** and **falsum** are Latin for "**true**" and "**false**"; the names "**top**" and "**bottom**" come from the use of the symbols in the **theory** of **ordered sets**, where they were chosen based on the location of the horizontal crossbar

### Bottom – computability theory

computability theory,  $\perp$  is also the value of an uncomputable computation,

so you can also think of it as the undefined value.

It doesn't matter <u>why</u> the <u>computation</u> is <u>uncomputable</u> whether because it has **undefined inputs**, or **never terminates**, or whatever.

it defines strict as a function

that makes any <u>computation</u> (another <u>function</u>) **undefined** whenever its <u>inputs</u> (<u>arguments</u>) are **undefined**.

# WHNF (Weak Head Normal Form)

## **Normal Form**

### An **expression** in **normal form**

is <u>fully</u> <u>evaluated</u>,

contains no un-evaluated thunks

no sub-expression could be evaluated any further

## Normal Form Examples

#### in normal form:

42

(2, "hello")

x -> (x + 1)

### not in normal form:

**1 + 2** -- we could <u>evaluate</u> this to 3

 $(x \rightarrow x + 1) 2$  -- we could <u>apply</u> the function

"he" ++ "llo" -- we could <u>apply</u> the (++)

(1 + 1, 2 + 2) -- we could <u>evaluate</u> 1 + 1 and 2 + 2

# Head – outermost function application

The **head** in **WHNF** (Weak Head Normal Form)
does <u>not</u> refer to the **head** of a **list**,
but to the <u>outermost</u> **function application**.

#### thunks

generally refer to unevaluated expressions

HNF (Head normal form) is <u>irrelevant</u> for Haskell.

It differs from WHNF in that
the <u>bodies</u> of <u>lambda</u> expressions
are also <u>evaluated</u> to some extent.

## NF is WHNF

An **expression** in **WHNF** (weak head normal form)

has been evaluated to the outermost

data constructor or lambda abstraction (the head).

**sub-expressions** may or may not have been evaluated.

Normal form (NF)

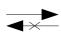

Weak Head Normal Form (WHNF)

No unevaluated subexpressions No unevaluated <u>head</u> expression

### Weak Head Normal Form Test

To determine whether an expression is in weak head normal form, we <u>only</u> have to look at the **outermost part** of the expression.

If the **outermost** part of the expression

is a data constructor or a lambda,

then it is in weak head normal form.

is a function application,

then it is <u>not</u> in weak head normal form.

## **Evaluation Example**

```
outermost application
from left to right;
lazy evaluation.
Example:
take 1 (1:2:3:[]) => { apply take }
1: take (1-1) (2:3:[]) => { apply (-) }
1 : take 0 (2:3:[]) => { apply take }
1:[]
```

## **Reduced Normal Form**

evaluation stops when there are

**no more function applications** left to replace.

the result is in normal form

(or reduced normal form, RNF).

no unevaluated subexpressions

# Lazy Evaluation

No matter in which **order** you <u>evaluate</u> an expression, you will always end up with the <u>same</u> **normal form** (but <u>only</u> if the <u>evaluation</u> <u>terminates</u>).

There is a slightly different description for **lazy evaluation**.

Namely, it says that you should <u>evaluate everything</u> to <u>weak head normal form</u> (**WHNF**) <u>only</u>.

## The head of the expression

There are precisely **three cases** for an expression to be in **WHNF**:

A **constructor**: constructor expression\_1 expression\_2 ...

A built-in function with too few arguments, like (+) 2 or sqrt

A lambda-expression: \x -> expression

In other words, the **head** of the **expression** 

(i.e. the **outermost function application**)

cannot be evaluated any further,

but the <u>function</u> <u>argument</u> may contain

unevaluated expressions.

### Weak Head Normal Form Test

#### in weak head normal form:

```
    (1 + 1, 2 + 2) -- the outermost part is the <u>data constructor</u> (,)
    \x -> 2 + 2 -- the outermost part is a <u>lambda abstraction</u>
    'h': ("e" ++ "llo") -- the outermost part is the <u>data constructor</u> (:)
```

As mentioned, all the normal form expressions listed above are also in weak head normal form.

#### not in weak head normal form:

```
1 + 2 -- the outermost part here is an <u>application</u> of (+) (\( x -> x + 1 \) 2 -- the outermost part is an <u>application</u> of (\( x -> x + 1 \) -- the outermost part is an <u>application</u> of (++)
```

in normal form: 42 (2, "hello") \x -> (x + 1)

### References

- [1] ftp://ftp.geoinfo.tuwien.ac.at/navratil/HaskellTutorial.pdf
- [2] https://www.umiacs.umd.edu/~hal/docs/daume02yaht.pdf